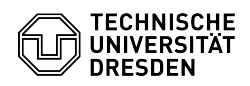

## [de] Zertifikate - Beantragung SSL Zertifikate - CSR-Erstellung unter Unix (Konfig-Datei)

03.07.2024 15:27:13

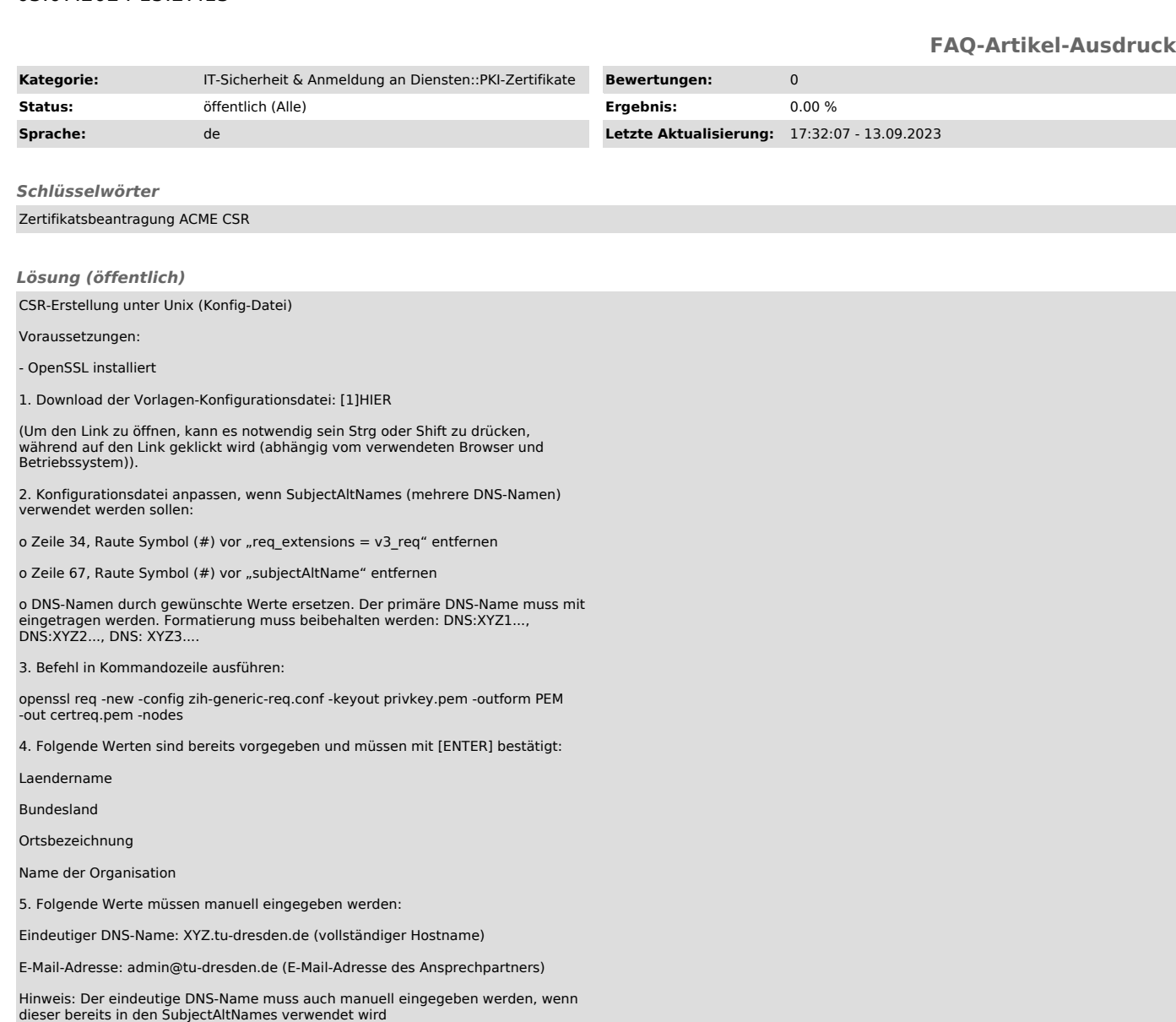

6. Im Verzeichnis befinden sich nun der Private-Key (privkey.pem) und der Zertifikatsantrag (certreq.pem)

[1] https://tu-dresden.de/tu-dresden/organisation/ressourcen/dateien/sg-3-5-informationssicherheit/zih-generic-req.conf